# **Informatika: Co učit?**

- 1. úvod
- 2. Základní pojmy
- 3. Operační\_systémy
- 4. Internet
- 5. Infiltrace
- 6. Sítě
- 7. Grafické\_programy
- 8. Prezentační software
- 9. Multimedia
- 10. Utility
- 11. Textové\_editory
- 12. Tabulkové\_kalkulátory
- 13. Databáze
- 14. Tvorba webu
- 15. Strukturovaný programovací jazyk

### **úvod**

přihlášení do sítě změna hesla, zásady správného hesla povinnost vést sešit a zapisovat každou hodinu (Word, dokument na iGoogle, blog) Total Commander (nastavení CZ a barvy, vytvoření složky 20xy\_xy+1) pravidla zálohování souborů práce se schránkou ve Win (clipboard) definován WARM UP (úvodní referát)

## **Základní pojmy**

hardware

mainboard (motherboard), procesor (CPU), sběrnice, USB, seriový port, paralelní port (LPT), HD, HDD, FD, FDD, CD, CDR, CDRW, DVD, DVD+/-R(W), blue ray, ATA, SATA,

case: ovládací panel

power, reset, turbo periferie vstupní klávesnice (keyboard) myš (mouse, polohovací zařízení) touchpad (notebooky) mikrofon joystick pedály, volant výstupní tiskárny: jehličkové, inkoustové, laserové... toner, DPI náklady na tisk (cena 1 stránky) monitory: CRT, LCD uhlopříčka, obnovovací frekvence, rozlišení case: popis portů (zadní strana, přední strana)

# klávesnice: F1-F12, ENTER, ESC, SHIFT, CTRL, ALT, DEL, BSP, HOME, END, INS, CAPS LOCK, NUM LOCK, PG DN, PG UP

von Neumannovo schema PC paměti ROM, RAM, EPROM paměťové karty SecureDigital, MemoryStick, CF bit, byte, MB, GB, TB  $1$  kB = 1024 B číselné soustavy dvojková soustava převody mezi soustavami: kalkulačka v OS, ruční přepočet

software

rozdělení

OS, office, textedit, spreadsheet, database, grafedit, multimedia, DTP, util, game... GNU, open source, freeware, shareware, donationware, adware autorský zákon ochrana software jako zboží

### **Operační systémy**

význam historie textově orientované OS x graficky orientované OS x grafické nadstavby OS srovnání linie MS OS DOS, Win 3.x, Win 9x, Win 2000, Win NT, Win Milenium, Win Xp, Vista open source (Linux) klony (distribuce) Apple OS Unix stromová struktura složek funkce OS vytvoření souboru kopírování souboru přesun souboru přejmenování souboru vymazání souboru vytvoření složky

komprimace souborů typy souborů textové: DOC, RTF, DOCx grafické: JPG, BMP, CDR audio: WAV, MP3, FLAC video: avi, mpg, 3gp, swf, wmv tabulky: XLS databáze: dbf, mdb aplikace: exe, com, vba, scr... dávkové soubory: bat, pif

Vytvoření prázdných dokumentů různých aplikací, otevření existujícího souboru, vytvoření nových složek, přejmenování složek a souborů Uložení souboru do složky, spuštění aplikace, minimalizace, maximalizace, uložení obsahu obrazovky do schránky, použití schránky v aplikacích Kopírování složek a souborů, přesun složek a souborů, vytvoření nové programové skupiny Vytvoření zástupců souborů a aplikací ve složkách, programových skupinách a na pracovní ploše

Změna ikon u zástupců souborů a aplikací Nastavení ovládacích panelů (myš, klávesnice, datum a čas, obrazovka, místní nastavení)

### **Internet**

```
historie
  arpanet
  John Postel
protokoly
  TCP/IP
  HTTP, FTP, POP, IMAP, HTTPS...
etika
bezpečnost a ochrana soukromí
  IP adresa: BigBrother is watching you!
  warez
  phishing, ebanking
  sociální inženýrství (ukradení identity)
služby
  email
     bezpečný email
     spam
        ochrana proti spamu:
          10minutemail.com
          bezpečné zveřejňování emailové adresy: obrázkem,
jmeno(zavinac)gmail(tecka)com
     hoax
        www.hoax.cz
  komplexní online služby
     iGoogle: email, dokumenty, kalendář, blog, reader, fotoarchiv, videoarchiv, mapy,
google earth
  RSS
užitečné stránky:
  ukládání a sdílení souborů
```
www.linkuj.cz www.bookmarky.cz www.uloz.to www.rapidshare.com www.uschovna.cz www.mininova.com www.flickr.com www.rajce.net news: www.pravednes.cz mainstream: www.toplist.cz www.navrcholu.cz online aplikace katalog: katalog.emag.cz edu: www.wikipedia.org cs.wikipedia.org necyklopedie.wikia.com others: www.idos.cz www.mapy.cz www.netvibes.com www.csfd.cz www.stream.cz

globální počítačové sítě, Internet význam, vznik, připojení, elektronická pošta, WWW stránky

internetové prohlížeče

význam, přehled, historie, verze, ovládání, pojmy: www, ftp, domény, IP adresy, protokoly, download, email, chat, instant messaging, html, dhtml, php, active server pages,

orientace v prostředí www

hledače, rozcestníky, portály (ČR i svět): přehled, srovnání, hodnocení, využití

online služby: slovníky, encyklopedie, jízdní řády, telefonní seznamy, mapy, vzdělávací software, služby pro studenty, reklama a internet, **katalog.emag.cz**

elektronická pošta - email:

princip, použití, srovnání s klasickou poštou, tvar email adresy,freemailové služby u nás a ve světě, srovnání, hodnocení, vytvoření vlastního email boxu (každý žák), chat, instant

messaging (IRC, ICQ a alternativy), zásady ochrany osobních dat a osobní bezpečnosti uživatele, **www.meebo.com**

VOIP: Skype, AOL

tvorba a umístění vlastních www stránek

vhodnost námětu, freewebhosting v ČR i ve světě: srovnání, hodnocení, vytvoření osobních webových stránek formou blogu (každý žák + jeden společný za skupinu)

Google page rank Google Adsense SEO

### **Infiltrace**

rozdělení viry, červy, trojské koně, spyware, malware, adware... antivirové programy AVG, Avast, NOD... www.viry.cz antispyware programy SpywareTerminator

Glary Utilites

firewall Zone alarm, Sunbelt Personal Firewall

online antivirové kontroly (Microsoft, NOD, Symantec...)

### **Sítě**

rozdělení LAN, MAN, GAN, WAN topologie historie peer to peer x client server

1. podstata rozdělení, popis sítí peer to peer, sítě client server, využití 2. lokální počítačové sítě rozdělení, druhy uživatelů, přístupová práva struktura LAN ve škole

### **Grafické programy**

grafika bitmapová vektorová prohlížeče grafiky (s jednoduchou editací) Irfan ořež, otoč, červené oči, resize, vyrovnání horizontu, zaostři konverze formátů: BMP -> JPG organizátory grafiky Picasa snímání obrazovky Screen hunter editory grafiky bitmapová Malování vektorová Corel Draw strip schéma bytu noviny

Corel family: Rave, Trace, Photo editor... Macromedia Flash flash.jakpsatweb.cz publikování grafiky www.rajce.net www.flickr.com online editory grafiky 1. podstata vektorové grafické formáty , přehled, využití, hodnocení, srovnání 2. aplikace: Corel Draw základy ovládání a práce v programu popis uživatelského interface (okno nástrojů, záhlaví, základní nabídka, panel nástrojů, místní nabídka, pravítka, tisknutelná strana, posuvníky, barevná paleta, stavový řádek, počítadlo stránek, vodící linky, mřížka, ukotvitelné panely, interaktivní nástroje) kreslení základních tvarů: ruční režim, Beziérův režim, Maliřské techniky, nástroje: Obdélník, Elipsa, Mnohoúhelník,Spirála, Milimetrový papír, Kótování, Spojovací čára, Zobrazování objektů Výplň a obrys objektů ,Výběr objektů a transformace Tvarování objektů, Text řetězcový, Text odstavcový, Vektorové efekty, Práce s rastrem a rastrové efekty Publikování na internetu Publikování ve formátu PDF Další aplikace balíku CorelDraw (Corel Photo Paint, Corel Trace, Corel Capture) on-line podpora práce v Corel Draw

vytváření panoramat HDR fotografie

### **Prezentační software**

místní a globální prezentace využití, prezentační programy MS Power Point základy ovládání a práce v programu tvorba vlastní prezentace umístění prezentace na webu Google Dokumenty Prezentace

### **Multimedia**

#### **Zvuk**

formáty: mp3, wav, flac, ogg kodeky konverze formátů editace zvuku publikování audia streamování audia

#### **Animace**

formáty konverze formátů editace animace Corel Rave publikování animace

#### **Video**

formáty kodeky konverze formátů editace videa MS Movie Maker Pinacle Studio publikování videa YouTube, Google video, blogy

### **Utility**

defragmentace disku scandisk zálohování dat (Cobian Backup)

### **Textové editory**

Všemi deseti

historie Text 602, Word Perfect, AmiPro, MSWord základy typografie norma textového dokumentu formáty DOC, TXT, RTF, DOCx, ODT, PDF... konverze formátů problémy s diakritikou kodování diakritiky: Kameničtí, KOI8, Latin 2, WinCP1250... formátování obsáhlého textu styly odstavců číslování stránek obsah rejstřík záhlaví a zápatí titulní stránka poznámka pod čarou komentář tabulky obrázky hromadná korespondence

editor rovnic publikování textu DTP

Google Dokumenty Textové... ...a jejich sdílení, ankety, formuláře

1. otevření souboru nový dokument, otevření dokumentu, otevření dokumentu přímo z prostředí operačního systému Windows, otevření naposledy použitých souborů, otevření více souborů najednou, přesouvání kurzoru, přejít na 2. psaní a úpravy textu

znak "enter", datum a čas, zrušení znaku, režimy psaní textu, označení textu, zrušení části textu, anulace chyb, opakování akce, přesouvání a kopírování, vkládání speciálních znaků

3. zobrazení dokumentu, tisk

velikost zobrazení, způsob zobrazení, rozdělení okna s dokumentem, kontrola pravopisu, statistika dokumentu, ukázka před tiskem, uložení dokumentu, volby při ukládání, průběžné ukládání, složka pro ukládání souborů, zavření souboru, tisk dokumentu 4. formát textu, změna vlastností odstavce změna parametrů písma, kopie formátu, zarovnání, odsazení textu, práce s tabulátory

5. změna vlastností odstavce

řádkování, mezery mezi odstavci, čáry a stíny, iniciály, číslované odstavce a odrážky 6. formát stránky, záhlaví a zápatí

velikost papíru, orientace papíru, okraje stránky, vytvoření záhlaví a zápatí, číslování stránek

7. tabulky

vytvoření tabulky, vložení údajů do tabulky, změna rozměru buněk, vložení a zrušení sloupců a řádek, sloučení a rozdělení buněk, formát ohraničení

8. obsah a rejstřík

vytvoření obsahu, vytvoření rejstříku

9. práce se sloupci, vložení grafiky

vytvoření sloupců, změna šířky sloupce, ukončení sloupců, vložení obrázku z klipartu, ze souboru, formát obrázku, WordArt

10. hromadná korespondence

pojmy: databáze, pole, záznam, věta, hlavní dokument, sloučení dokumentu a dat, praktické použití

### **Tabulkové kalkulátory**

historie Lotus 1-2-3 Framework Excel datové formáty xls vzorce a formát: tabulka platy graf koláčový: tabulka sledovanost TV graf x-y: měření fyzika -> rovnice křivky řešitel databáze import dat problémy s diakritikou řazení

1. spuštění a popis obrazovky

popis programu, popis obrazovky, hlavní menu, dialogové panely, pohotovostní menu, systém nápovědy

2. práce se sešity

otevření souboru, uložení souboru, zavření souboru, ukončení práce s programem, nastavení pracovního prostředí

3. Vkládání dat, práce s listy

zápis údaje do buňky, úpravy a rušení dat, zápis čísel, zápis textu, zápis znaků, které nejsou na klávesnici, zápis data a času, zápis vzorce, pojmenování a přejmenování listů sešitu

4. úpravy tabulky

vkládání a odstranění řádků a sloupců, vkládání a odstranění listů, kopírování a přemístění dat, kopírování a přemístění listů, anulování posledních operací, opakování poslední operace

5. úpravy rozměrů sloupců a řádků, formátování buněk

úprava formátu čísel, vytváření vlastních formátů, úprava zarovnání položek v buňkách, úprava písma, kreslení ohraničujících čar, úprava barevného pozadí buněk 6. tvorba grafu

vytvoření grafu, 2D grafy, 3D grafy, práce s průvodcem grafu, úprava vytvořeného grafu 7. matematické funkce a statistické a logické funkce

přehled matematických funkcí a práce s nimi, přehled statistických a logických funkcí, práce s nimi

8. práce se seznamy (databáze)

vytvoření databáze, nabídka Data, řazení dat v databázi, třídění dat, filtry 9. kontingenční tabulky

využití, vytvoření kontingenční tabulky, práce s touto tabulkou

Google Dokumenty Tabulky ...a jejich sdílení

### **Databáze**

historie dBase FOXBase Access datové formáty dbf x mdb vytvoření databáze import databáze vytvoření sestavy vytvoření dotazu vytvoření formuláře

filtr

### **Programování**

#### **Tvorba webu**

#### **HTML** kostra dokumentu <html> <head> <title> <meta> <body>  $$ <iframe> <ul> <ol> <table> obrázek jako mapa odkazů CSS více sloupcový layout (header, menu, main...) Java script <alert> <document write> <if> <confirm> <on mouse over> výpočet průměru, součinu... www.jakpsatweb.cz java tatoušek www.blueboard.cz barevná schémata Pixy

hyper text markup language jako programovací jazyk pro prostředí internetu Stavba HTML dokumentu, hypertextové odkazy, základní formátování dokumentu, blokově strukturované texty, výčty a seznamy, tabulky, vzorce, grafika a obrázky, aplety, formuláře, rámy, HTML editory non wysiwyg editory: přehled, práce s vybraným editorem wysiwyg editory: přehled, práce se zvoleným editorem

redakční systémy phpRS Drupal WordPress

#### **výstup:**

- vlastní online dostupné webové stránky umístěné na libovolném freehostingu (nikoli webgenerátoru typu Google sites)
- rozsah min. 3 stránky vzájemně propojené odkazy
- vzhled a pozicování řešené pomocí souboru CSS
- barevně sladěný layout (dle Pixy color mixer)
- vlastní obsah, citace kontextově vyzdrojované
- obrázky
- tabulky
- seznamy
- **stránka s funkčními odkazy na stránky všech spolužáků ve skupině**
- aktivní prvky (Blueboard, Toplist, Google analytics, Google Page Rank, Java Tatoušek...)

### **Programování**

### **Strukturovaný programovací jazyk**

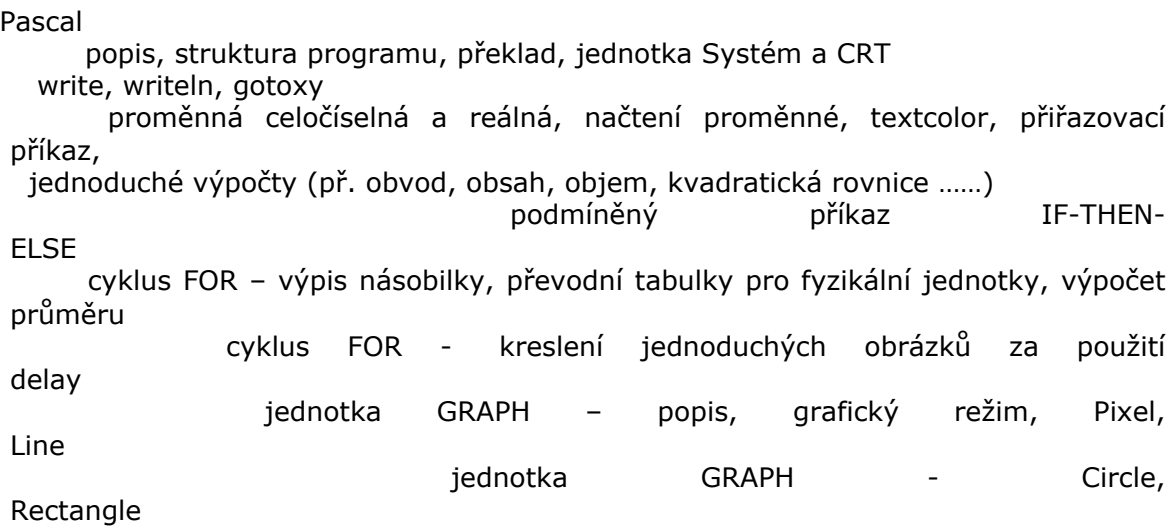

práce s řetězcem –

STRING proměnná typu Pole – naplnění náhodnými čísly, výpis, výběry podle podmínky, výběr max. a min. prvku, fce DIV a MOD